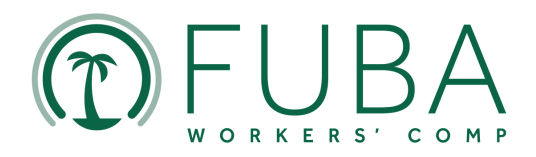

## PAYROLL VERIFICATION AUDIT DISPUTE FORM

To dispute the payroll verification audit of your policy, please complete this form and attach all relevant supporting documentation. Please use additional pages for comments if needed. We will review the documentation you provide and make a determination within 30 days of the date received.

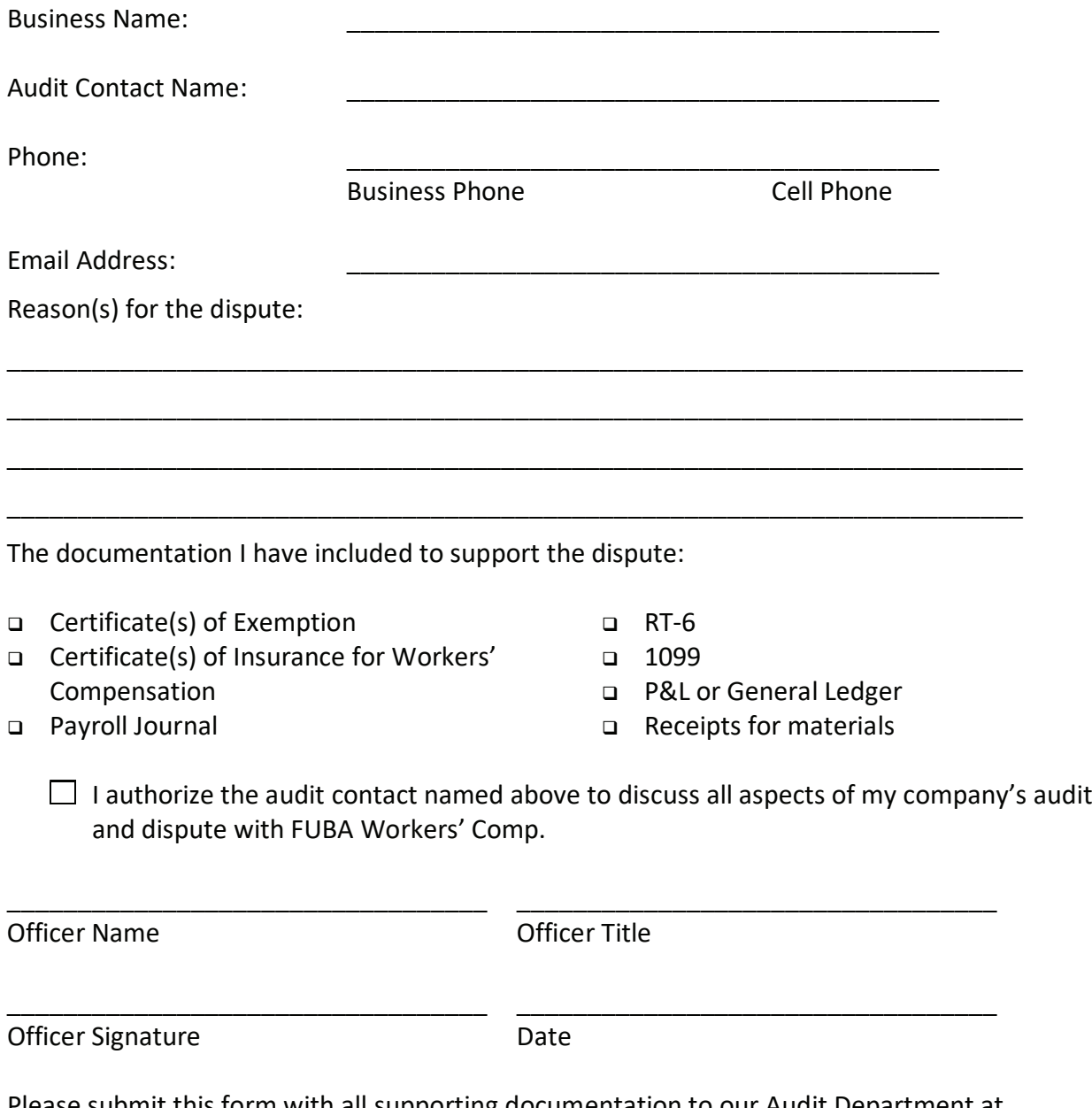

Please submit this form with all supporting documentation to our Audit Department at fubawc@fubaworks.com or fax to 888-871-7474.

Por favor, póngase en contacto con nuestra oficina al 888-262-4483 y pida un intérprete de español para asistencia completando el formulario.